Introduction
Deployment platform
Optimal deployment planning
DIET deployment planning
Experimental results
Discussion

## Automatic Middleware Deployment Planning on Clusters

Pushpinder Kaur CHOUHAN, Holly DAIL, Eddy CARON, and Frédéric VIVIEN

> 4 Nov 2005 GDS Meeting

#### Outline

- Introduction
- 2 Deployment platform
- 3 Optimal deployment planning
- 4 DIET deployment planning
- **6** Experimental results
- 6 Discussion

#### Outline

- Introduction
- 2 Deployment platform
- Optimal deployment planning
- 4 DIET deployment planning
- **5** Experimental results
- 6 Discussion

3/3

Introduction
Deployment platform
Optimal deployment planning
DIET deployment planning
Experimental results
Discussion

# What is Deployment

A deployment is the mapping of a common platform and middleware across many resources.

# What is Deployment

A deployment is the mapping of a common platform and middleware across many resources.

 Software deployment maps and distributes a collection of software components on a set of resources. Software deployment includes activities such as releasing, configuring, installing, updating, adapting, de-installing, and even de-releasing a software system.

## What is Deployment

A deployment is the mapping of a common platform and middleware across many resources.

- Software deployment maps and distributes a collection of software components on a set of resources. Software deployment includes activities such as releasing, configuring, installing, updating, adapting, de-installing, and even de-releasing a software system.
- System deployment involves two steps, physical and logical. In physical deployment all hardware is assembled (network, CPU, power supply etc), whereas logical deployment is organizing and naming whole cluster nodes as master, slave, etc.

- How to carry out an adapted deployment of middleware services on a cluster with hundreds of nodes?
- Which resources should be used?
- How many resources should be used?
- Should the fastest and best-connected resource be used for middleware or as a computational resource?

- How to carry out an adapted deployment of middleware services on a cluster with hundreds of nodes?
- Which resources should be used?
- How many resources should be used?
- Should the fastest and best-connected resource be used for middleware or as a computational resource?

- How to carry out an adapted deployment of middleware services on a cluster with hundreds of nodes?
- Which resources should be used?
- How many resources should be used?
- Should the fastest and best-connected resource be used for middleware or as a computational resource?

- How to carry out an adapted deployment of middleware services on a cluster with hundreds of nodes?
- Which resources should be used?
- How many resources should be used?
- Should the fastest and best-connected resource be used for middleware or as a computational resource?

#### Introduction

Deployment platform Optimal deployment planning DIET deployment planning Experimental results Discussion

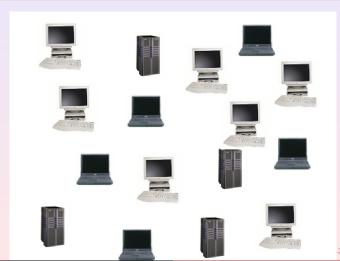

# Introduction Deployment platform

Deployment platform
Optimal deployment planning
DIET deployment planning
Experimental results
Discussion

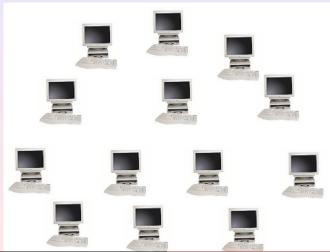

# Introduction Deployment platform Optimal deployment planning DIET deployment planning Experimental results Discussion

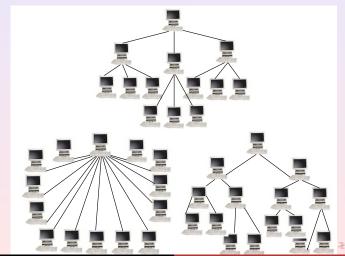

# Introduction Deployment platform Optimal deployment planning DIET deployment planning Experimental results Discussion

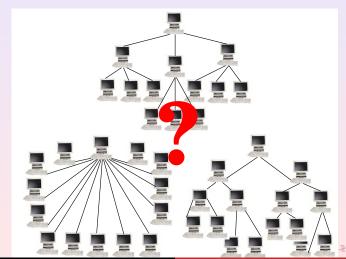

#### Outline

- Introduction
- 2 Deployment platform
- Optimal deployment planning
- 4 DIET deployment planning
- Experimental results
- 6 Discussion

7/3

## Objective

Find an optimal deployment of agents and servers onto a set of resources.

- optimal deployment is the deployment that provides the maximum the throughput.
- $\bullet$   $\rho$  is the throughput of the platform calculated as the completed requests per second.

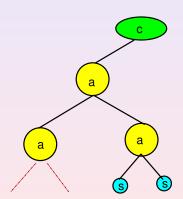

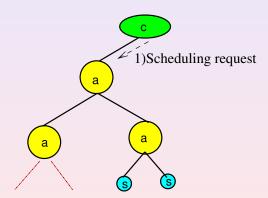

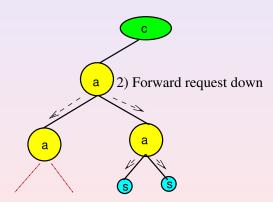

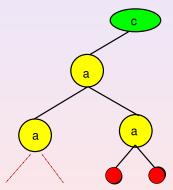

3) Request prediction &response generation

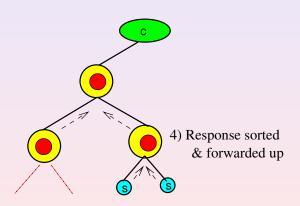

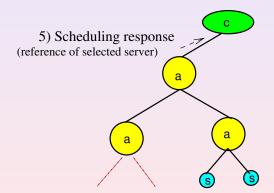

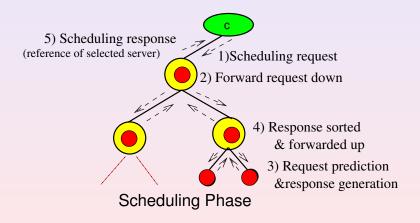

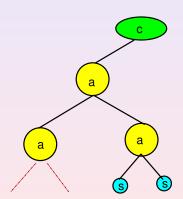

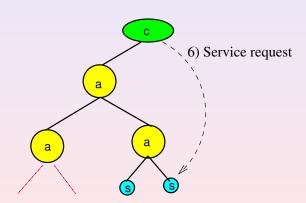

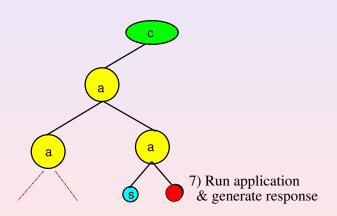

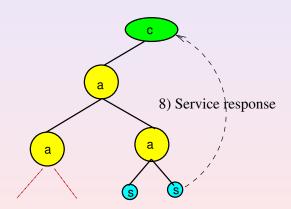

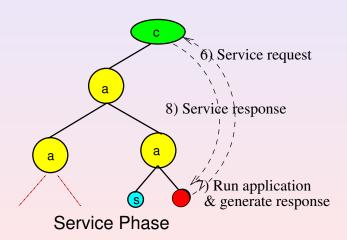

#### Outline

- Introduction
- 2 Deployment platform
- 3 Optimal deployment planning
- 4 DIET deployment planning
- Experimental results
- 6 Discussion

10/

## Deployment planning

#### Lemma

The completed request throughput  $\rho$  of a deployment is given by the minimum of the scheduling request throughput  $\rho_{sched}$  and the service request throughput  $\rho_{service}$ .

$$\rho = min(\rho_{sched}, \rho_{service})$$

- ρ<sub>sched</sub> the scheduling throughput in requests per second, is defined as the rate at which requests are processed by the scheduling phase.
- ρ<sub>service</sub> the service throughput in requests per second, is defined as the rate at which requests finish the service response phase.

# Deployment planning

#### Lemma

The scheduling throughput  $\rho_{sched}$  is limited by the throughput of the agent with the highest degree.

- Scheduling throughput is controlled bu slowest agent
- Slowest agent is the one with highest degree

# Deployment planning

#### Lemma

The service request throughput  $\rho_{service}$  increases as the number of servers included in a deployment increases.

Service requests are only sent to a single server.

# Complete Spanning D-ary tree

which every level, except possibly ary tree (CSD tree) is a the deepest, is completely filled. All internal nodes except one have a degree, or number of children, equal to d; the remaining internal node is at depth n-1 and may have any degree from 1 to d. A spanning tree is a connected,

acyclic subgraph containing all the vertices of a graph.

A complete d-ary tree is a tree in A complete spanning dtree that is both a complete d-ary tree and a spanning

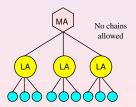

#### dMax Set

The set of all trees for which maximum degree is equal to dMax.

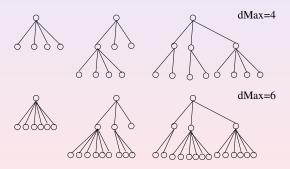

# Optimal deployment - Theorems

#### $\mathsf{Theorem}$

The optimal throughput  $\rho$  of any deployment with maximum degree dMax is obtained with a CSD tree.

- By Lemma1  $\rho = min(\rho_{sched}, \rho_{service})$
- ullet By lemma2  $ho_{sched}$  is limited by agent with maximum degree
- ullet By Lemma3  $ho_{service}$  increases with |S|

# Optimal deployment - Theorems

#### Theorem

The complete spanning d-ary tree with degree  $d \in [1, |\mathbb{V}| - 1]$  that maximizes the minimum of the scheduling request and service request throughputs is an optimal deployment.

- Test all possible degrees  $d \in [1, |\mathbb{V}| 1]$
- Select MAX min( $\rho_{sched}, \rho_{service}$ )

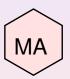

$$n=12$$
  $d=4$ 

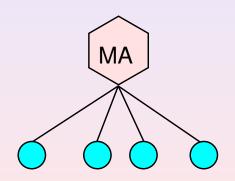

$$n=12$$
  $d=4$ 

$$n_used= 5$$

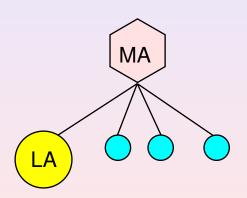

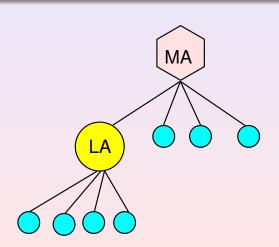

$$n=12$$
  $d=4$ 

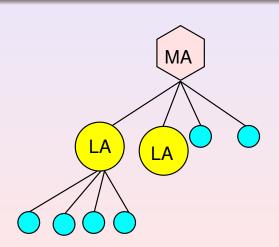

$$n=12$$
  $d=4$ 

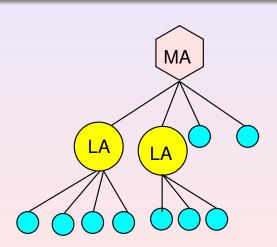

#### Outline

- Introduction
- Deployment platform
- Optimal deployment planning
- 4 DIET deployment planning
- Experimental results
- 6 Discussion

- Root of the tree is always an MA
- The MA and LA are considered as having the same performance
- An MA can connect either agents or servers or both
- All clients will submit their request to the DIET hierarchy through one MA

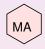

- Root of the tree is always an MA
- The MA and LA are considered as having the same performance
- An MA can connect either agents or servers or both
- All clients will submit their request to the DIET hierarchy through one MA

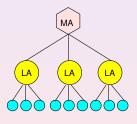

- Root of the tree is always an MA
- The MA and LA are considered as having the same performance
- An MA can connect either agents or servers or both
- All clients will submit their request to the DIET hierarchy through one MA

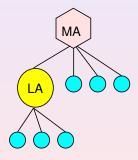

- Root of the tree is always an MA
- The MA and LA are considered as having the same performance
- An MA can connect either agents or servers or both
- All clients will submit their request to the DIET hierarchy through one MA

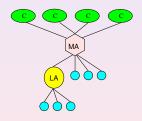

- S<sub>req</sub> is the size in Mb of the message forwarded down the agent hierarchy for a scheduling request.
- W<sub>req</sub> is the amount of computation in MFlop needed by an agent to process one incoming request.
- $W_{pre}$  is the amount of computation in Mflop needed for a server to predict its own performance for a request.

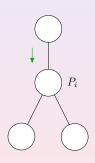

- S<sub>req</sub> is the size in Mb of the message forwarded down the agent hierarchy for a scheduling request.
- W<sub>req</sub> is the amount of computation in MFlop needed by an agent to process one incoming request.
- W<sub>pre</sub> is the amount of computation in Mflop needed for a server to predict its own performance for a request.

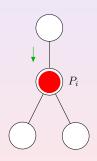

- S<sub>req</sub> is the size in Mb of the message forwarded down the agent hierarchy for a scheduling request.
- W<sub>req</sub> is the amount of computation in MFlop needed by an agent to process one incoming request.
- $W_{pre}$  is the amount of computation in Mflop needed for a server to predict its own performance for a request.

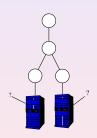

- S<sub>rep</sub> is the size in Mb of the reply forwarded back up the agent hierarchy.
- W<sub>rep</sub> is the amount of computation in MFlop needed by an agent to merge the replies from its children.
- W<sub>app</sub> is the amount of computation in Mflop needed by a server to complete a service request for app service.

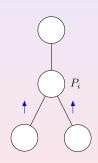

- S<sub>rep</sub> is the size in Mb of the reply forwarded back up the agent hierarchy.
- W<sub>rep</sub> is the amount of computation in MFlop needed by an agent to merge the replies from its children.
- W<sub>app</sub> is the amount of computation in Mflop needed by a server to complete a service request for app service.

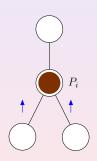

- S<sub>rep</sub> is the size in Mb of the reply forwarded back up the agent hierarchy.
- W<sub>rep</sub> is the amount of computation in MFlop needed by an agent to merge the replies from its children.
- W<sub>app</sub> is the amount of computation in Mflop needed by a server to complete a service request for app service.

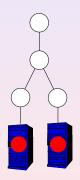

Agent communication:

```
 \begin{array}{l} \bullet \ \ \text{agent\_receive\_time} = \frac{S_{req} + d \cdot S_{rep}}{B} \\ \bullet \ \ \text{agent\_send\_time} = \frac{d \cdot S_{req} + S_{rep}}{B} \\ \end{array}
```

Agent computation:

- Agent communication:
  - $\bullet \ \ \mathsf{agent\_receive\_time} = \tfrac{S_{req} + d \cdot S_{rep}}{B}$
  - agent\_send\_time =  $\frac{d \cdot S_{req} + \overline{S}_{rep}}{B}$
- Agent computation:

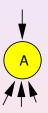

- Agent communication:
  - $\begin{array}{l} \bullet \ \ \text{agent\_receive\_time} = \frac{S_{req} + d \cdot S_{rep}}{B} \\ \bullet \ \ \text{agent\_send\_time} = \frac{d \cdot S_{req} + S_{rep}}{B} \\ \end{array}$
- Agent computation:

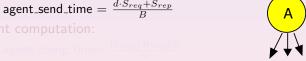

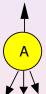

- Agent communication:
  - agent\_receive\_time =  $\frac{S_{req} + d \cdot S_{rep}}{B}$ • agent\_send\_time =  $\frac{d \cdot S_{req} + S_{rep}}{D}$
- Agent computation:
  - agent\_comp\_time= $\frac{W_{req}+W_{rep}(d)}{w}$

Agent communication:

$$\bullet \ \ \text{agent\_receive\_time} = \frac{S_{req} + d \cdot S_{rep}}{B}$$

$$ullet$$
 agent\_send\_time  $= rac{d \cdot S_{req} + S_{rep}}{B}$ 

- Agent computation:
  - agent\_comp\_time=  $\frac{W_{req} + W_{rep}(d)}{w}$

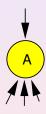

#### Server communication:

- server\_receive\_time =  $\frac{S_{req}}{B}$
- server\_send\_time =  $\frac{S_{rep}}{B}$
- Server computation:

- Server communication:
  - server\_receive\_time =  $\frac{S_{req}}{B}$
  - server\_send\_time =  $\frac{S_{rep}}{B}$
- Server computation:

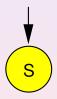

- Server communication:
  - server\_receive\_time =  $\frac{S_{req}}{B}$
  - server\_send\_time =  $\frac{S_{rep}}{B}$

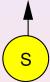

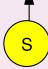

- Server communication:
  - server\_receive\_time =  $\frac{S_{req}}{B}$
  - ullet server\_send\_time  $= \frac{S_{rep}}{B}$
- Server computation:
  - all\_servers\_comp\_time =  $W_{pre} \cdot |\mathbb{S}| + W_{app}$
  - server\_comp\_time =  $\frac{W_{pre} + \frac{W_{app}}{|\mathbb{S}|}}{|\mathbb{S}|}$

- Server communication:
  - server\_receive\_time =  $\frac{S_{req}}{R}$
  - server\_send\_time =  $\frac{S_{rep}}{B}$
- Server computation:
  - all\_servers\_comp\_time =  $\frac{W_{pre} \cdot |\mathbb{S}| + W_{app}}{w}$

|      | <b>S</b> 1 | S2                   | S3         |  |
|------|------------|----------------------|------------|--|
|      | p1         | p1                   | pl         |  |
|      | p2         | p2                   | p2         |  |
|      | p3         | p3                   | р3         |  |
|      | p4         | p4                   | p4         |  |
|      | p5         | p5                   | p5         |  |
| Time | :<br>Wapp1 | :<br>:<br>:<br>Wapp2 | :<br>Wapp3 |  |
| 1    | 1          |                      |            |  |

- Server communication:
  - server\_receive\_time =  $\frac{S_{req}}{B}$
  - server\_send\_time =  $\frac{S_{rep}}{B}$
- Server computation:
  - all\_servers\_comp\_time =  $\frac{W_{pre} \cdot |\mathbb{S}| + W_{app}}{v}$
  - server\_comp\_time =  $W_{pre} + \frac{W_{app}}{|\mathbb{S}|}$

|      | S1    | S2    | S3    |  |
|------|-------|-------|-------|--|
|      | pl    | pl    | p1    |  |
|      | p2    | p2    | p2    |  |
|      | p3    | р3    | р3    |  |
|      | p4    | p4    | p4    |  |
|      | p5    | p5    | p5    |  |
|      | :     | :     | ÷     |  |
| Time | Wapp1 | Wapp2 | Wapp3 |  |
| ١    | 1     |       |       |  |

#### send or receive or compute, single port

• Scheduling throughput  $\rho_{sched}$ :

$$\min\left(\tfrac{1}{\frac{W_{pre}}{w} + \frac{S_{req}}{B} + \frac{S_{rep}}{B}}, \tfrac{1}{\frac{S_{req} + d \cdot S_{rep}}{B} + \frac{d \cdot S_{req} + S_{rep}}{B} + \frac{W_{req} + W_{rep}(d)}{w}}\right)$$

$$\frac{S_{req}}{\frac{S_{req}}{B} + \frac{S_{rep}}{B} + \frac{W_{pre} + \frac{W_{app}}{|\mathbb{S}|}}{w}}$$

# send or receive or compute, single port

• Scheduling throughput  $\rho_{sched}$ :

$$\min\left(\frac{1}{\frac{W_{pre}}{w} + \frac{S_{req}}{B} + \frac{S_{rep}}{B}}, \frac{1}{\frac{S_{req} + d \cdot S_{rep}}{B} + \frac{d \cdot S_{req} + S_{rep}}{B} + \frac{W_{req} + W_{rep}(d)}{w}}\right)$$

$$\frac{1}{\frac{S_{req}}{B} + \frac{S_{rep}}{B} + \frac{W_{pre} + \frac{W_{app}}{|\mathbb{S}|}}{w}}$$

# send | receive || compute, single port

• Scheduling throughput  $\rho_{sched}$ :

$$min\left(\frac{1}{max\left(\frac{W_{pre}}{w},\frac{S_{req}}{B},\frac{S_{rep}}{B}\right)},\frac{1}{max\left(\frac{S_{req}+d\cdot S_{rep}}{B},\frac{d\cdot S_{req}+S_{rep}}{B},\frac{W_{req}+W_{rep}(d)}{w}\right)}\right)$$

$$max\left(\frac{S_{req}}{B}, \frac{S_{rep}}{B}, \frac{W_{pre} + \frac{W_{app}}{|\mathbb{S}|}}{w}\right)$$

# send | receive | compute, single port

• Scheduling throughput  $\rho_{sched}$ :

$$min\left(\frac{1}{max\left(\frac{W_{pre}}{w}, \frac{S_{req}}{B}, \frac{S_{rep}}{B}\right)}, \frac{1}{max\left(\frac{S_{req}+d \cdot S_{rep}}{B}, \frac{d \cdot S_{req}+S_{rep}}{B}, \frac{W_{req}+W_{rep}(d)}{w}\right)}\right)$$

$$\frac{1}{max\left(\frac{S_{req}}{B}, \frac{S_{rep}}{B}, \frac{W_{pre} + \frac{W_{app}}{|\mathbb{S}|}}{w}\right)}$$

#### Model Parametrization

| Components | Agent                                       | SeD                  |
|------------|---------------------------------------------|----------------------|
| $W_{req}$  |                                             |                      |
| (Mflop)    | $1.4 \times 10^{6}$                         |                      |
| $W_{rep}$  |                                             |                      |
| (Mflop)    | $5.0 \times 10^7 + 5.3 \times 10^7 \cdot d$ |                      |
| $W_{pre}$  |                                             |                      |
| (Mflop)    |                                             | $7.1 \times 10^6$    |
| $S_{res}$  |                                             |                      |
| (Mbit)     | $6.4 \times 10^{-5}$                        | $6.4 \times 10^{-5}$ |
| $S_{req}$  |                                             |                      |
| (Mbit)     | $5.3 \times 10^{-5}$                        | $5.3 \times 10^{-5}$ |

#### Outline

- Introduction
- 2 Deployment platform
- Optimal deployment planning
- 4 DIET deployment planning
- Experimental results
- 6 Discussion

# Experimental design

- Software: GoDIET is used to deploy DIET.
- Job types: DGEMM, a simple matrix multiplication (BLAS package).
- Workload: steady-state load with 1 200 client scripts (each script launches requests serially)
- Resources: dual AMD Opteron 246 processors @ 2GHz, each with cache size of 1024KB, 2GB of main memory and a 1Gb/s Ethernet

# Experimental design

- Software: GoDIET is used to deploy DIET.
- Job types: DGEMM, a simple matrix multiplication (BLAS package).
- Workload: steady-state load with 1 200 client scripts (each script launches requests serially)
- Resources: dual AMD Opteron 246 processors @ 2GHz, each with cache size of 1024KB, 2GB of main memory and a 1Gb/s Ethernet

- Software: GoDIET is used to deploy DIET.
- Job types: DGEMM, a simple matrix multiplication (BLAS package).
- Workload: steady-state load with 1 200 client scripts (each script launches requests serially)
- Resources: dual AMD Opteron 246 processors @ 2GHz, each with cache size of 1024KB, 2GB of main memory and a 1Gb/s Ethernet
  - Lyon cluster 55 nodes
     Sophia cluster 140 nodes

- Software: GoDIET is used to deploy DIET.
- Job types: DGEMM, a simple matrix multiplication (BLAS package).
- Workload: steady-state load with 1 200 client scripts (each script launches requests serially)
- Resources: dual AMD Opteron 246 processors @ 2GHz, each with cache size of 1024KB, 2GB of main memory and a 1Gb/s Ethernet
  - Lyon cluster 55 nodes
  - Sophia cluster 140 nodes

- Software: GoDIET is used to deploy DIET.
- Job types: DGEMM, a simple matrix multiplication (BLAS package).
- Workload: steady-state load with 1 200 client scripts (each script launches requests serially)
- Resources: dual AMD Opteron 246 processors @ 2GHz, each with cache size of 1024KB, 2GB of main memory and a 1Gb/s Ethernet
  - Lyon cluster 55 nodes
  - Sophia cluster 140 nodes

- Software: GoDIET is used to deploy DIET.
- Job types: DGEMM, a simple matrix multiplication (BLAS package).
- Workload: steady-state load with 1 200 client scripts (each script launches requests serially)
- Resources: dual AMD Opteron 246 processors @ 2GHz, each with cache size of 1024KB, 2GB of main memory and a 1Gb/s Ethernet
  - Lyon cluster 55 nodes
  - Sophia cluster 140 nodes

## Throughput validation - Serial Model (DGEMM 10)

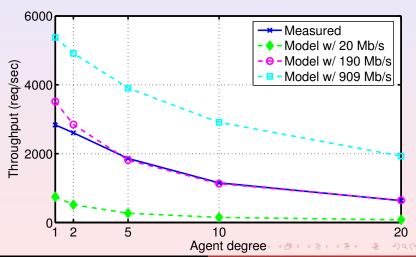

#### Throughput validation - Parallel Model (DGEMM 10)

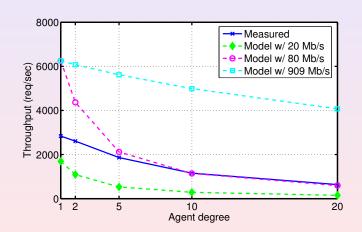

# Throughput validation - DGEMM 1000, bandwidth 190Mb/s

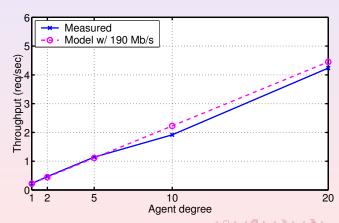

#### Deployment selection validation - DGEMM 200, 25 Nodes

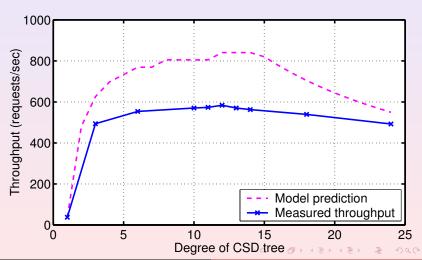

#### Deployment selection validation - DGEMM 200, 45 Nodes

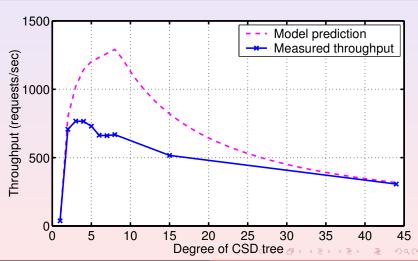

#### Deployment selection validation - DGEMM 310, 45 Nodes

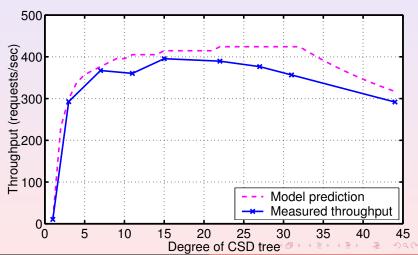

## Summary Table

| DGEMM | Nodes | Optimal | Selected | Model  | Star   | Tri-ary |
|-------|-------|---------|----------|--------|--------|---------|
| Size  |       |         |          |        |        |         |
| 10    | 21    | 1       | 1        | 100.0% | 22.4%  | 50.5%   |
| 100   | 25    | 12      | 12       | 100.0% | 84.4%  | 84.6%   |
| 200   | 45    | 3       | 8        | 86.1%  | 40.0%  | 100.0%  |
| 310   | 45    | 15      | 22       | 98.5%  | 73.8%  | 74.0%   |
| 1000  | 21    | 20      | 20       | 100.0% | 100.0% | 65.3%   |

#### Outline

- Introduction
- 2 Deployment platform
- Optimal deployment planning
- 4 DIET deployment planning
- Experimental results
- 6 Discussion

#### Conclusion

- Determines how many nodes should be used and in what hierarchical organization
- Proved an optimal deployment as a CSD tree
- Algorithm to construct optimal tree
- Deployment prediction is easy,fast and scalable
- Experiments validated the model

#### Future work

- Test our approach with experiments on large clusters using a variety of problem sizes
- Develop re-deployment approaches
  - Dynamically adapt the deployment to workload levels
- Final goal is to develop deployment planning and re-deployment algorithms for middleware on heterogeneous clusters and Grids